## Tips for writing an essay pdf >>>CLICK HERE<<<

Tips for writing an essay pdf

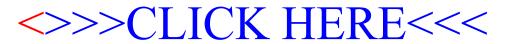